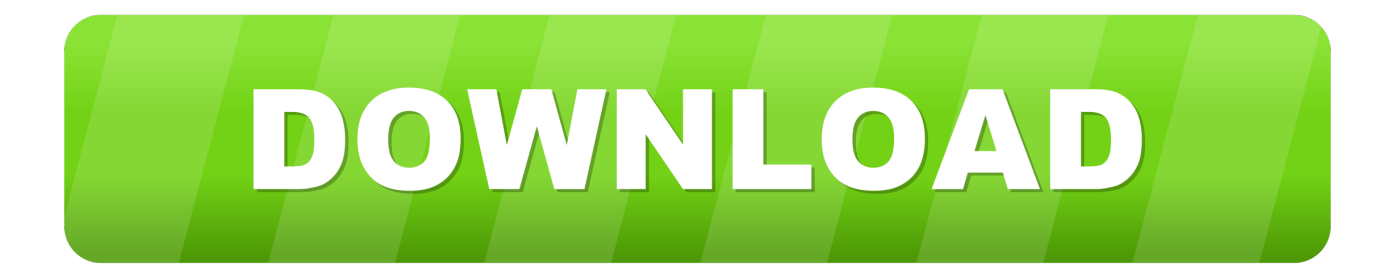

## [Cara Unduh Chrome Film Di Laptop](https://picfs.com/1ueb6c)

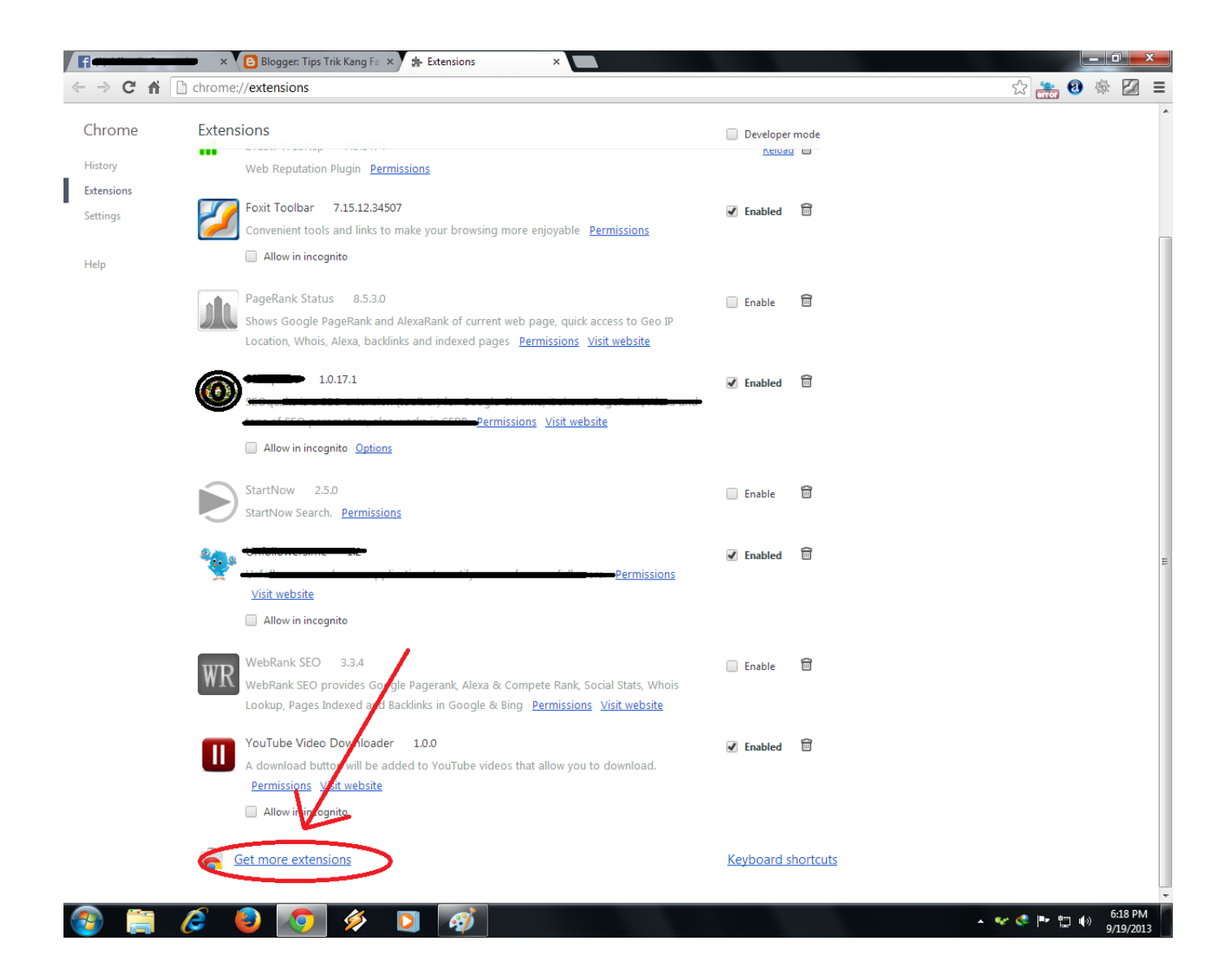

[Cara Unduh Chrome Film Di Laptop](https://picfs.com/1ueb6c)

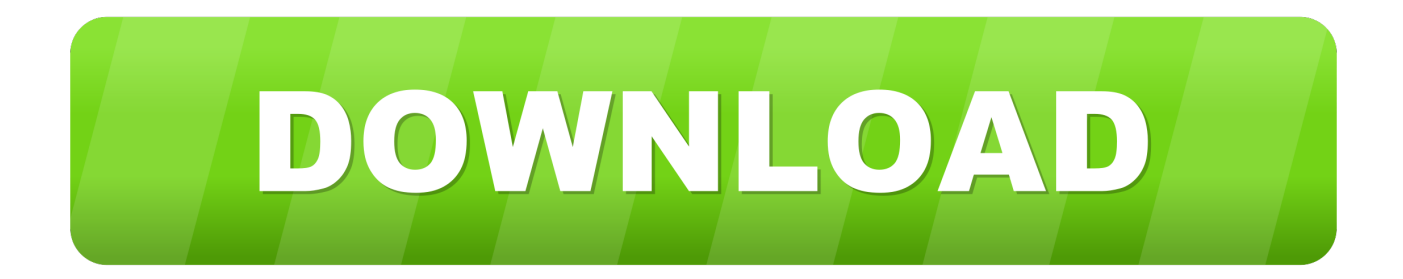

Meskipun ada juga toko aplikasi yang lain seperti apple store yang memang ada dan memiliki cakupan yang besar, namun banyak pengembang yang mengirimkan berbagai macam aplikasi ke Play Store.. Nanti Segera Di Update. Metode ini adalah cara mendownload dengan menggunakan akun Google yang telah dimiliki, sehingga dapat langsung didownload dan di transfer ke smartphone melalui perintah dengan menggunakan laptop atau komputer dan berlaku secara online dengan kuota data internet yang cukup.

Bagaimana cara download aplikasi di laptop atau komputer? Ada beberapa macam cara download, jika pengguna memiliki perangkat ponsel atau handphone yang tidak mendukung Layanan tertentu dari Google atau jika aplikasi dan permainan tertentu tidak kompatibel dengan smartphone, atau ingin mendownload aplikasi di laptop atau melalui komputer, atau download dengan QR Code, maka ikuti petunjuk pada langkah-langkah di bawah ini untuk mendownload file APK dari Play Store bahkan tanpa memerlukan Akun Google dan tanpa perangkat Android.

[Packet Tracer 6.1.1 Download Mac](http://ohmoitumbpa.unblog.fr/2021/03/12/packet-tracer-6-1-1-download-mac-better/)

Play Store adalah toko aplikasi online untuk Android yang disediakan oleh Google, diperkaya dengan jutaan aplikasi yang tersedia untuk di download langsung menggunakan perangkat yang kompatibel dengan Google Play. [pdf convert to grayscale in](http://cromolulvoi.blogg.se/2021/march/pdf-convert-to-grayscale-in-acrobat-9-free-download.html) [acrobat 9 free download](http://cromolulvoi.blogg.se/2021/march/pdf-convert-to-grayscale-in-acrobat-9-free-download.html)

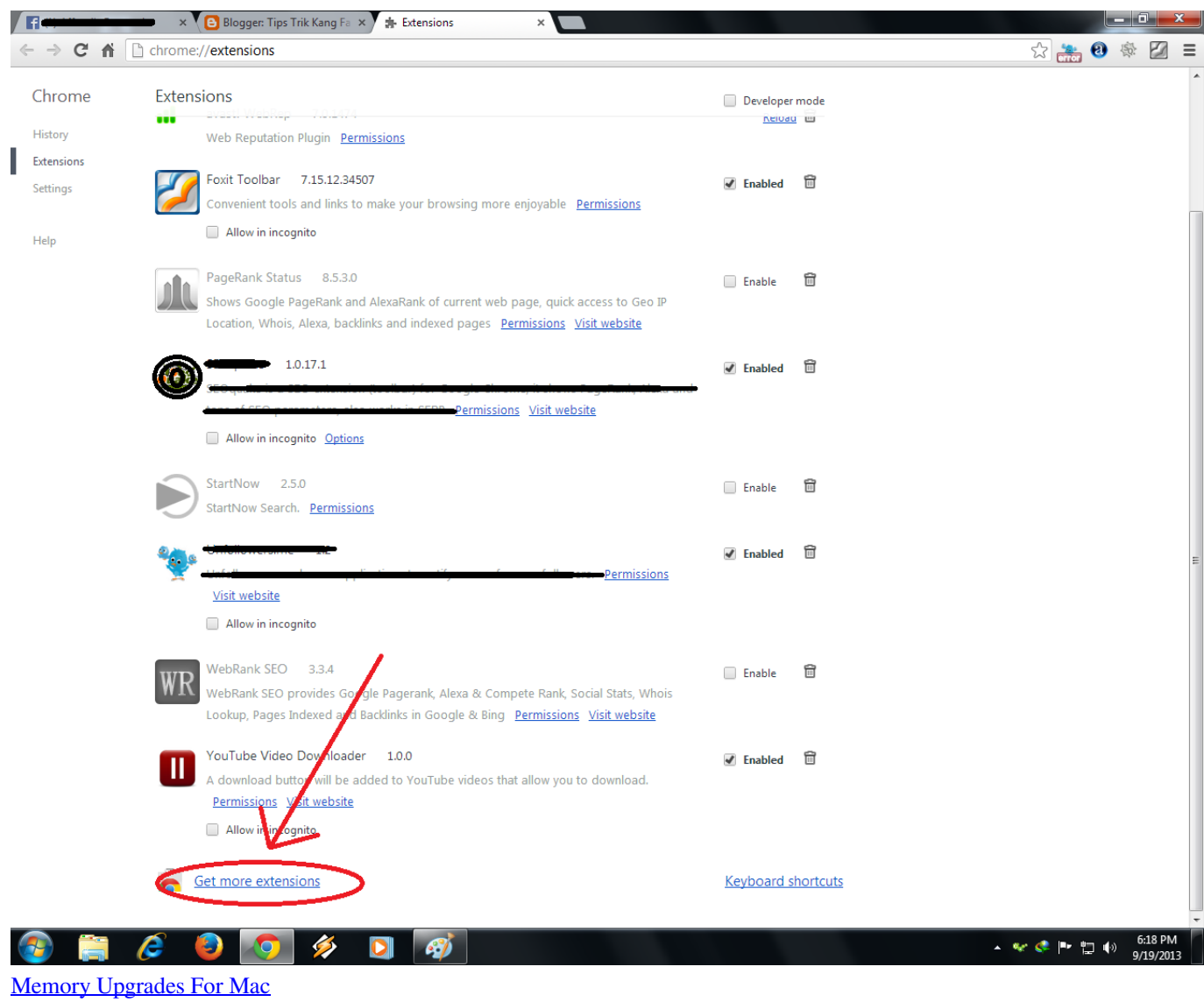

[تحميل نسخة ويندوز 8 اصلية برابط واحد بروفيشنال](https://elastic-murdock-16bef2.netlify.app/---8----) [Using Openssl To Create Keys For Mac](https://immense-sea-06404.herokuapp.com/Using-Openssl-To-Create-Keys-For-Mac.pdf)

[Medical Gambling Addiction Articles : Strip Poker For Mac](https://laureassoche.diarynote.jp/202103121409544333/)

e828bfe731 [Download Flexisign Pro 8.5 Crack](https://mingwalkmarab.mystrikingly.com/blog/download-flexisign-pro-8-5-crack)

e828bfe731

[Unduh Font Berwarna Cara Cmd](https://seollamlingpub.substack.com/p/unduh-font-berwarna-cara-cmd)